# QUESTÃO 01

Observe atentamente os objetos que lhe foram entregues junto com a prova. A seguir, faça um desenho de observação representando-os na primeira folha de papel, em anexo. Você deverá usar somente o grafite para fazer a questão.

### Critérios que serão avaliados nesta questão:

- habilidade em representar objetos observados; 1)
- capacidade de observação da proporção entre diversas partes que compõem os objetos;  $2)$
- $3)$ proporção do desenho em relação às dimensões da folha de papel;
- $4)$ uso do material expressivo utilizado (grafite).

## QUESTÃO 02

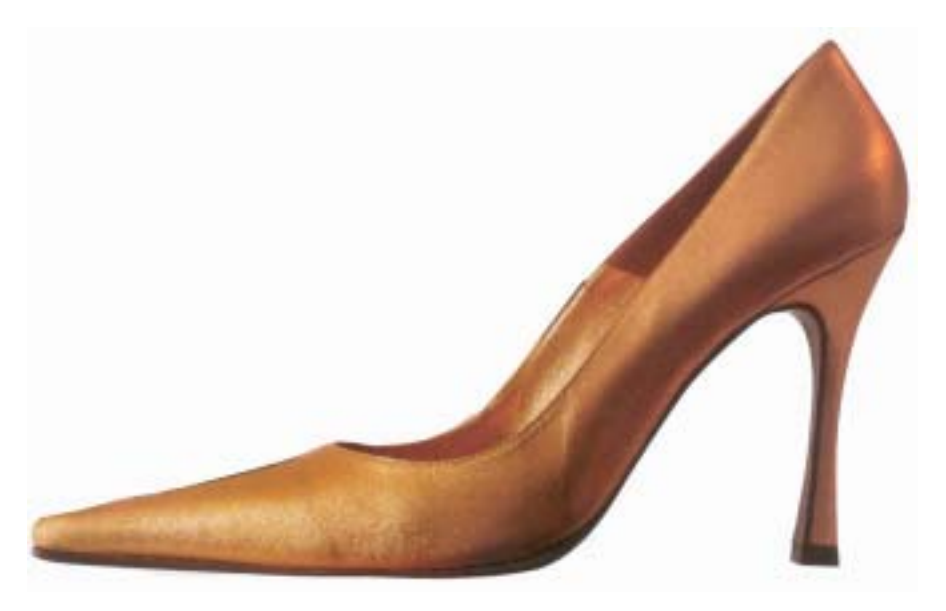

Observe a imagem impressa acima e imagine o objeto aí representado em diversas posições. Em seguida, desenhe este objeto em três posições diferentes desta que já está apresentada na questão.

#### Critérios que serão avaliados nesta questão:

- $1)$ raciocínio espacial;
- $2)$ capacidade de abstração;
- habilidade em representar um objeto imaginado, em um determinado espaço;  $3)$
- $4)$ proporção do desenho em relação ao espaço da folha de papel.

Obs. Você deverá utilizar somente o grafite para dazer o desenho.

Processo Seletivo/UFU - Dezembro de 2004

# QUESTÃO 03

Imagine que você se encontra no alto de uma colina de onde você observa uma cidade que está situada abaixo desta mesma colina. Nesta cidade está acontecendo uma festa. Represente, sobre a terceira folha de papel de desenho, o que você está "vendo" por meio da sua imaginação. Utilize os materiais e as técnicas que você preferir.

### Critérios que serão avaliados nesta questão:

- $1)$ criatividade;
- observação da proporção do desenho em relação à folha de papel;  $(2)$
- $3)$ uso do material e técnica escolhidos.